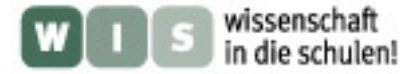

# **Elementare Grundlagen für Hohmann-Transferbahnen Theoretische Ergänzungen zum SuW-Beitrag von Donald Wiss**

### **Schwerebeschleunigung**

Das Newtonsche Gravitationsgesetz ergibt für den Absolutwert der Gravitationsbeschleunigung *g* im Abstand *x* von einem Zentralkörper:

$$
g = \frac{G(M+m)}{x^2} = \frac{\mu}{x^2} \approx \frac{GM}{x^2}
$$
  
G = Gravitationskonstante (6,672·10<sup>-20</sup>  $\frac{km^3}{kg \cdot s^2}$ )

 $M =$  Masse des Zentralkörpers >>  $m$  (Masse des umlaufenden Körpers)

#### **Energiebilanz**

Der Energieerhaltungssatz für einen sich im Gravitationsfeld einer Zentralmasse bewegenden Körpers sagt aus, dass die Summe aus potentieller und kinetischer Energie entlang der Flugbahn konstant bleibt.

Betrachtet man einen Körper mit der Einheitsmasse *m* =1<< *M* , so stellt seine potentielle Energie  $E_{\text{pot}}$  diejenige Arbeit dar, welche gegen die

Gravitationsbeschleunigung g geleistet wird, wenn dieser Körper von einem Punkt im Abstand *r* vom Zentralkörper bis ins Unendliche verschoben wird.

$$
E_{\text{pot}} = -\int_{r}^{\infty} g dx = -\mu \int_{r}^{\infty} \frac{dx}{x^2} = \frac{\mu}{x} \bigg|_{r}^{\infty} = -\frac{\mu}{r}
$$

Bewegt sich derselbe Körper  $(m=1)$  im Abstand  $r$  mit der Geschwindigkeit  $c$ , so beträgt dort seine kinetische Energie: 2  $E_{kin} = \frac{c^2}{2}$ .

Also gilt:  $E_{total} = \frac{c}{2} - \frac{\mu}{r} =$  konst. 2 *konst*  $E_{total} = \frac{c^2}{2} - \frac{\mu}{r} =$ 

#### **Energieniveau einer Umlaufbahn**

Auf Grund der Tatsache, dass die Gesamtenergie  $_{E_{total}}$  auf einer Umlaufbahn nur von deren Halbachse  $\,a$  , nicht aber von ihrer Exzentrizität abhängt, lässt sich  $\,E_{\rm total}$ finden, indem der Energiesatz für eine Kreisbahn mit dem Radius *a* formuliert wird. Dabei wird die Umlaufgeschwindigkeit *u* eingesetzt, welche aus dem Gleichgewicht zwischen Gravitations- und Zentrifugalbeschleunigung  $z$  gefunden wird:

$$
z - g = 0 \rightarrow g = \frac{\mu}{a^2} = z = \frac{u^2}{a} \rightarrow u = \sqrt{\frac{\mu}{a}}
$$

$$
E_{total} = E_{kin} + E_{pot} = \frac{u^2}{2} - \frac{\mu}{a} = \frac{\mu}{2a} - \frac{\mu}{a} = -\frac{\mu}{2a}
$$

Dasselbe Resultat erhält man aus dem so genannten Virialsatz, welcher im vorliegenden Zusammenhang aussagt, dass die mittlere kinetische Energie $\left( u^{\,2}/2 \right)$ 

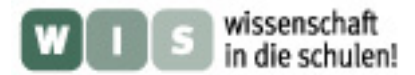

gleich der Hälfte des Absolutwertes der mittleren potentiellen Energie  $(\mu/a)$  ist, also:

$$
\overline{E}_{kin} = -\overline{E}_{pot} / 2 \quad \text{oder} \quad E_{total} = \overline{E}_{pot} / 2 = -\mu/(2a)
$$

Allgemein formuliert lautet damit der Energiesatz (auch vis-viva-Satz genannt):

$$
\frac{c^2}{2} - \frac{\mu}{r} = -\frac{\mu}{2a}
$$

Daraus ergibt sich die Energiedifferenz zwischen zwei kreisförmigen Umlaufbahnen mit den Radien  $r_a$  (Ausgangsbahn) und  $r_z$  (Zielbahn), die durch eine Transferbahn überwunden werden muss:

$$
\Delta E_{\text{total}} = -\frac{\mu}{2} \left( \frac{1}{r_z} - \frac{1}{r_a} \right) \rightarrow \frac{\Delta E_{\text{total}}}{E_{\text{total}}_{a}a} = \frac{\Delta E_{\text{total}}}{-\mu/(2r_a)} = \frac{\Delta E_{\text{total}}}{-\mu_a^2/2} = \frac{r_a}{r_z} - 1
$$

Man beachte, dass hier der zusätzlich notwendige Energieaufwand für eine allfällige Neigungswinkeländerung der Bahnebene noch nicht berücksichtigt ist.

#### **Interplanetare Hohmann-Ellipse**

Näherungsweise wird hier von kreisförmigen Planetenbahnen ausgegangen, die alle in derselben Ebene liegen. Ist  $r_a$  der Bahnradius des Ausgangsplaneten und  $r_z$ derjenige des Zielplaneten, so folgt aus der Bahngeometrie die grosse Halbachse *a* :

$$
a = \frac{r_a + r_z}{2}
$$

Es ist sinnvoll, als Referenzgrösse die Umlaufgeschwindigkeit des Ausgangsplaneten zu verwenden:

$$
u_a = \sqrt{\frac{\mu}{r_a}}
$$

Dann erhält man aus dem Energiesatz die folgende Abhängigkeit der Geschwindigkeit *c* vom Sonnenabstand *r* :

$$
\left(\frac{c}{u_a}\right)^2 = \frac{2r_a}{r} - \frac{r_a}{a} = \frac{2r_a\left(r_a + r_z - r\right)}{r\left(r_a + r_z\right)}
$$

Falls der Ausgangsplanet die Erde ist, gilt  $u_a = 29.79$  km/s.

Für die beiden Scheitelpunkte, wovon einer das Perihel und der andere das Aphel darstellt, gilt dann:

Anfangspunkt 
$$
(r = r_a)
$$
:  
\n
$$
\frac{c_{\text{anf}}}{u_a} = \sqrt{\frac{2r_z}{r_a + r_z}}
$$
\n
$$
\frac{c_{\text{end}}}{u_a} = \sqrt{\frac{r_a}{r_z}\frac{2r_a}{r_a + r_z}}
$$

Selbstverständlich gelten diese Formeln sinngemäss auch für Hohmann-Bahnen innerhalb eines planetaren Gravitationsfeldes, also z.B. für den Satellitentransfer aus einer niedrigen Erdumlaufbahn in eine 24-Stunden-Synchronbahn. Dann sind  $r_a$  und

 $r_z$  einfach die entsprechenden Bahnradien.

### **Geschwindigkeitsänderungen ohne Berücksichtigung von Planeteneinflusssphären**

Um von der Bahn des Ausgangsplaneten auf die Transferbahn zu wechseln ist der Geschwindigkeitsvektor zunächst von der Kreisbahngeschwindigkeit  $\vec{u}_a$  auf  $\vec{c}_{\text{anf}}$  zu

verändern. Anschliessend wird der Weg entlang der Hohmann-Bahn antriebslos zurückgelegt. Am Ende ist aber eine nochmalige Anpassung der Geschwindigkeit von  $\vec{c}_{\textit{end}}$  an die Umlaufgeschwindigkeit  $\vec{u}_z$  des Zielplaneten notwendig. Grundsätzlich könnte die Transferbahn auch in einer Ebene verlaufen, die mit der Bahnebene der Planeten nicht identisch ist. Lediglich Start- und Zielpunkt müssen auf der gemeinsamen Schnittgeraden liegen. Aber es ist klar, dass die Absolutbeträge der Geschwindigkeitsanpassungen  $|\Delta \vec{c}| = |\vec{c} - \vec{u}|$  minimal sind, wenn alle Bahnen in derselben Ebene verlaufen. In diesem Falle betragen die beiden, durch je einen

kurzfristigen Raketen-Schubimpuls zu liefernden Geschwindigkeitsänderungen:

Antangs-,Kick":

\n
$$
\frac{\Delta c_{\text{anf}}}{u_a} = \frac{c_{\text{anf}} - u_a}{u_a} = \sqrt{\frac{2r_z}{r_a + r_z}} - 1
$$
\nEnd-,Kick":

\n
$$
\frac{\Delta c_{\text{end}}}{u_a} = \frac{u_z - c_{\text{end}}}{u_a} = \left(1 - \sqrt{\frac{2r_a}{r_a + r_z}}\right)\sqrt{\frac{r_a}{r_z}}
$$

Allein für den Transfer zwischen den Sonnenumlaufbahnen von Ausgangs- und Zielplanet auf einer Hohmann-Ellipse beträgt demnach die durch Raketentriebwerke aufzubringende Gesamtgeschwindigkeitsänderung  $\Delta c_{holum} = |\Delta c_{em}| + |\Delta c_{end}|$ . Wie erwähnt, ist der Einfluss der planeteneigenen Gravitationsfelder dabei noch nicht berücksichtigt.

Für Hohmann-Bahnen innerhalb eines planetaren Gravitationsfeldes sind diese Formeln sinngemäss ebenfalls anwendbar. In diesem Falle ist  $\Delta c_{\text{holm}} = |\Delta c_{\text{ant}}| + |\Delta c_{\text{end}}|$ 

bereits die vollständige, durch Raketenantrieb zu liefernde Geschwindigkeitsveränderung, sofern nicht noch eine Drehung der Bahnebene durchgeführt werden muss (siehe unten).

# **Schubrichtung**

Wenn  $r_z$  grösser ist als  $r_a$  (z.B. Mars:  $r_z/r_a = 1.524$ ), ergeben die obigen Formeln positive Geschwindigkeitsänderungen. Dies bedeutet, dass die Schubwirkung in Bewegungsrichtung der Planeten erfolgen muss, weil die Transferbahn von einem tieferen auf ein höheres Energieniveau führt. Umgekehrt fallen z.B. bei einem Flug zur Venus ( $r_z/r_a = 0.723$ ) die Geschwindigkeitsänderungen  $\Delta c_{\text{anf}}$  und  $\Delta c_{\text{end}}$  negativ aus, weil  $r_z$  kleiner ist als  $r_a$ . Hier müssen beide Schubimpulse der Planetenbewegung entgegengesetzt gerichtet sein, da die Transferbahn von einem höheren auf ein tieferes Energieniveau führt.

In den obigen Formeln sind auch die folgenden plausiblen Grenzfälle mitenthalten:

$$
r_z = \infty \quad \to \quad \Delta c_{\text{anf}} = (\sqrt{2} - 1) u_a \qquad \Delta c_{\text{end}} = 0
$$
  

$$
r_z = r_a \quad \to \quad \Delta c_{\text{anf}} = \Delta c_{\text{end}} = 0
$$
  

$$
r_z = 0 \quad \to \quad \Delta c_{\text{anf}} = -u_a \qquad \Delta c_{\text{end}} = -\infty
$$

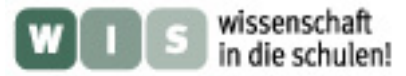

Während  $\left|\Delta c_{\text{ant}}\right|$  den zum Erreichen der Fluchtgeschwindigkeit notwendigen Wert  $(\sqrt{2}-1)u_a$  allein nie übersteigt, fällt die gesamte Geschwindigkeitsänderung  $|\Delta c_{holum}|$ in den Bereichen  $r_z/r_a < 0.49$  und  $r_z/r_a > 3.3$  jedoch höher aus als  $(\sqrt{2}-1)u_a$ . So erfordert z.B. ein Flug zum Jupiter ( $r_r/r_a = 5.203$ ) mehr Energie, als zum Erreichen der Fluchtgeschwindigkeit von der Erdbahn aus nötig ist  $(\Delta c_{\text{holm}} = 0.485u_a > 0.414u_a).$ 

# **Flugzeit und Positionswinkel auf der Umlaufbahn**

Nach dem 3. Keplerschen Gesetz gilt für eine beliebige Ellipsenbahn folgender Zusammenhang zwischen der Umlaufzeit  $T$  und dem mittleren Sonnenabstand  $a$ , wenn die Referenzwerte des Ausgangsplaneten  $T_a$  und  $a_a = r_a$  eingesetzt werden:

$$
\left(\frac{T}{T_a}\right)^2 = \left(\frac{a}{r_a}\right)^3
$$

Da der Flug auf der Hohmann-Ellipse gerade von einem ihrer Scheitelpunkte zum andern verläuft, muss die Flugzeit  $t<sub>h</sub>$  aus Symmetriegründen exakt der halben Umlaufdauer entsprechen, also:

$$
t_h = \frac{T_h}{2} = \left(\frac{r_a + r_z}{2r_a}\right)^{3/2} \left(\frac{T_a}{2}\right)
$$

Falls der Ausgangsplanet die Erde ist, gilt natürlich:

 $r_a$  = 1 AE (149,6 Mio. km) und  $T_a$  = 1 Jahr = 365,25 d

Während der Flugdauer  $t_h$  durchlaufen Ausgangs- und Zielplanet auf ihren Kreisbahnen folgende Winkel:

$$
\frac{\Delta \varphi_a}{2\pi} = \frac{\Delta \varphi_a^o}{360^\circ} = \frac{t_h}{T_a} = \frac{1}{2} \left( \frac{r_a + r_z}{2r_a} \right)^{3/2} \rightarrow \Delta \varphi_a^o = 180^\circ \cdot \left( \frac{r_a + r_z}{2r_a} \right)^{3/2}
$$

$$
\frac{\Delta \varphi_z}{2\pi} = \frac{\Delta \varphi_z^o}{360^\circ} = \frac{t_h}{T_z} = \frac{1}{2} \left( \frac{r_a + r_z}{2r_z} \right)^{3/2} \rightarrow \Delta \varphi_z^o = 180^\circ \cdot \left( \frac{r_a + r_z}{2r_z} \right)^{3/2}
$$

Daraus ergeben sich die Positionen der beiden Planeten und des Raumflugkörpers beim Start und bei der Ankunft:

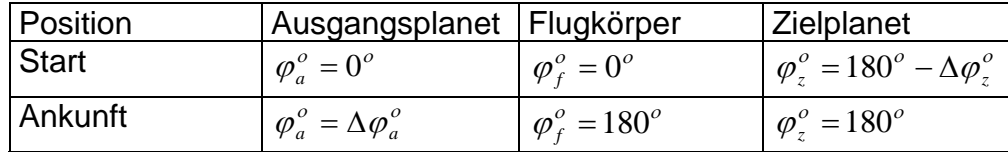

Damit die Raumsonde bei der Ankunft den Zielplaneten nicht verfehlt, müssen also beim Start die Verbindungslinien Sonne-Ausgangsplanet und Sonne-Zielplanet genau den Winkel (180<sup>°</sup> – Δ $\varphi$ <sup>*°*</sup>, einschliessen.

# **Antriebsbedarf bei Miteinbeziehung der Schwerefelder der Planeten**

Am Rande der Gravisphäre besitzt die Sonde nach der Vektorgleichung  $\vec{w} = \vec{c} - \vec{u}$  die hyperbolische Übergeschwindigkeit  $|w_{\infty}| = |\Delta c_{\text{anf}}|$  bzw.  $|w_{\infty}| = |\Delta c_{\text{end}}|$ . Zur besseren

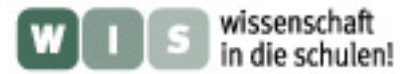

Übersicht werden hier die Geschwindigkeiten relativ zum Planeten, also innerhalb der Gravisphäre, mit *w* bezeichnet und diejenigen relativ zur Sonne wie bisher mit *c* . Vereinfachend wird angenommen, die Umlaufbahn um den Planeten sei ein Kreis mit dem Radius  $r_{\text{U}}$  und der Geschwindigkeit  $u_{\text{U}}$ . Auf seiner Peripherie befindet sich auch das Perizentrum der Hyperbelbahn, wo die Geschwindigkeit  $w_{peri}$  beträgt. Mit  $\mu = \mu_{p}$ für den betreffenden Planeten lautet dann die Energiebeziehung:

$$
\frac{w_{peri}^2}{2} - \frac{\mu_p}{r_U} = \frac{w_{peri}^2}{2} - u_U^2 = \frac{w_{\infty}^2}{2} = -\frac{\mu_p}{2a_H}
$$

Man beachte, dass die Halbachse der Hyperbel  $a_H = -\frac{A}{2}$ ∞ *w*  $a_{H} = -\frac{\mu_{p}}{2}$  eine negative Grösse ist.

Für die Höchstgeschwindigkeit folgt:

$$
\frac{w_{peri}}{u_U} = \sqrt{2 + \left(\frac{w_{\infty}}{u_U}\right)^2}
$$

Der Geschwindigkeitsunterschied beim Wechsel zwischen Kreis- und Hyperbelbahn im Innern der Gravisphäre ist die Differenz zwischen  $w_{_{peri}}$  und  $u_{_U}$  . Wird wie früher mit  $u_a$  dimensionslos gemacht, ergibt sich schliesslich:

$$
\frac{\Delta w}{u_a} = \frac{w_{peri} - u_U}{u_a} = \left(\frac{u_U}{u_a}\right)\left(\sqrt{2 + \left(\frac{w_\infty}{u_U}\right)^2} - 1\right)
$$

Dies ist die - unter gleichzeitiger Berücksichtigung von solarem und planetarem Gravitationsfeld - durch Raketenschub tatsächlich zu erzeugende, einseitige Geschwindigkeitsveränderung.

Die gesamte Raketenleistung, die für den Übergang von der Parkbahn des Ausgangsplaneten bis zum Einschwenken in die Umlaufbahn des Zielplaneten aufzubringen ist, entspricht demnach der Summe der absoluten

Geschwindigkeitsveränderungen innerhalb der Gravisphären beider Planeten:  $\Delta w_{total} = |\Delta w_a| + |\Delta w_z|$ 

Dieser Wert ist selbstverständlich höher als der oben erwähnte Δc<sub>hohm</sub>, bei dem die planetaren Schwerefelder noch nicht berücksichtigt wurden.

# **Flugrichtung und Abschusswinkel**

Beim Start des Raumschiffs aus der Parkbahn (Radius  $r_{\scriptscriptstyle U}$ , Geschwindigkeit  $u_{\scriptscriptstyle U}$  ) um den Ausgangsplaneten in eine Fluchthyperbel ist es wichtig, den korrekten Abschusswinkel θ in Bezug auf die Bewegungsrichtung des Planeten um die Sonne einzuhalten. Dies ist der Winkel zwischen den Vektoren *wperi* <sup>r</sup> und *w*<sup>∞</sup> <sup>r</sup> , d.h. zwischen der Parkbahntangente im Startpunkt und der entsprechenden Hyperbelasymptote. Auf Grund der geometrischen Eigenschaften der Hyperbelbahn besteht zwischen dem Winkel  $\theta$ , der Exzentrizität e, der Halbachse  $a_{_H}$  und dem Perizentrumsabstand  $r_{peri} = r_U$  der folgende einfache Zusammenhang:

$$
\frac{1}{\sin \theta} = e = \frac{|a_H| + r_U}{|a_H|} = 1 + \frac{r_U}{|a_H|} = 1 + \left(\frac{w_\infty}{u_U}\right)^2
$$

Daraus ergibt sich sofort der Abschusswinkel θ.

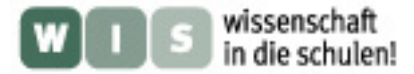

#### **Modifizierte interplanetare Hohmann-Bahn**

Im Falle einer verkürzten Transferbahn von einem inneren zu einem äusseren Planeten (z.B. Erde  $\rightarrow$  Mars) liegt der sonnenfernste Punkt (Aphel  $r_{\text{max}}$ ) ausserhalb der Zielplanetenbahn  $r_z$ , wodurch diese geschnitten wird. Der Start erfolgt jedoch wie bei der gewöhnlichen Hohmannbahn tangential aus der Ausgangsplanetenbahn  $\,r_{\scriptscriptstyle a}^{}$ heraus. Hier werden nur die Vorgänge im solaren Bezugssystem, also ausserhalb der Gravisphären beider Planeten, untersucht. Insbesondere soll der Zusammenhang zwischen Transferzeitgewinn und zusätzlichem Energieaufwand aufgezeigt werden.

Es gelten also folgende Voraussetzungen:  $r_z > r_a$   $r_{min} = r_a$   $r_{max} > r_z$ 

Die geometrischen Zusammenhänge ergeben die grosse Halbachse *a* und die Exzentrizität *e*

*h a*

*a*

für die reguläre Hohmann-Bahn:

für die modifizierte (Hohmann-) Bahn:

$$
e_h = \frac{r_z + r_a}{2} \qquad e_h = \frac{r_z - r_a}{r_z + r_a}
$$

$$
e_m = \frac{r_{\text{max}} + r_a}{2} \qquad e_m = \frac{r_{\text{max}} - r_a}{r_{\text{max}} + r_a}
$$

Für die Bestimmung der Flugzeit t entlang einer Ellipsenbahn kann die Keplersche Gleichung verwendet werden:

$$
M = 2\pi \frac{t}{T} = E - e \cdot \sin E
$$

 $M =$  mittlere Anomalie, ein zu *t* proportionaler Winkel

 $t =$  Flugzeit ab Periheldurchgang

- $T =$  Umlaufzeit
- *E* = exzentrische Anomalie, ein Hilfswinkel (hier nicht Energie)

$$
e
$$
 = Bahnexzentrizität

Ferner benötigt man eine Beziehung zwischen *e* , *a* , *e* und *E* , die aus den geometrischen Eigenschaften der Ellipse herleitbar ist. Sie lautet:

$$
\cos E = \frac{a - r}{ea}
$$

Setzt man die entsprechenden Werte der modifizierten Bahn ein und bestimmt *E* für den Radius  $r<sub>r</sub>$ , so folgt:

$$
E_m = \arccos\left(\frac{r_{\text{max}} + r_a - 2r_z}{r_{\text{max}} - r_a}\right)
$$

$$
\frac{t_m}{T_m} = \frac{M_m}{2\pi} = \frac{E_m - e_m \sin E_m}{2\pi}
$$

Zwischen den Umlaufzeiten der modifizierten und der echten Hohmann-Bahn besteht nach dem 3. Keplerschen Gesetz der Zusammenhang:

$$
\frac{T_m}{T_h} = \left(\frac{r_{\text{max}} + r_a}{r_z + r_a}\right)^{3/2}
$$

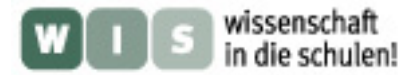

Mit der Flugdauer der regulären Hohmann-Bahn  $t_h = T_h/2$  als Referenzgrösse erhält man:

$$
\frac{t_m}{t_h} = \left(\frac{r_{\text{max}} + r_a}{r_z + r_a}\right)^{3/2} \left[\frac{E_m - e_m \sin E_m}{\pi}\right]
$$

Betrachtet man nun die Energiesituation, so können von der früheren Herleitung die Geschwindigkeitsbeträge am Start  $(r = r_a)$  sinngemäss wie folgt übernommen werden:

$$
\frac{c_{\text{anf }-m}}{u_a} = \sqrt{\frac{2r_{\text{max}}}{r_a + r_{\text{max}}}} \rightarrow \frac{\Delta c_{\text{anf }-m}}{u_a} = \sqrt{\frac{2r_{\text{max}}}{r_a + r_{\text{max}}}} - 1
$$

Auch der Geschwindigkeitsbetrag am Zielpunkt ( $r = r<sub>r</sub>$ ) kann aus dem Energiesatz gewonnen werden:

$$
\left(\frac{c_{end\_m}}{u_a}\right)^2 = \frac{2r_a}{r_z} - \frac{r_a}{a_m} = \left(\frac{r_a}{r_z}\right) \frac{2(r_a + r_{\text{max}} - r_z)}{(r_a + r_{\text{max}})}
$$

Da aber die modifizierte Transferbahn nicht mehr tangential in die Zielumlaufbahn übergeht, sondern diese unter einem Winkel  $\alpha$  schneidet, muss hier die Geschwindigkeitsdifferenz Δc<sub>end</sub><sub>\_m</sub> aus der folgenden Vektorgleichung bestimmt werden:

$$
\Delta \vec{c}_{end_{-m}} = \vec{u}_z - \vec{c}_{end_{-m}} = \sqrt{\frac{r_a}{r_z}} \cdot \vec{u}_a - \vec{c}_{end_{-m}} = (0, u_a \sqrt{r_a / r_z}) - (c_r, c_u)
$$

Nach dem Cosinussatz gilt:  $(\Delta c_{end\_m})^2=(r_a/r_z)\mu_a^2+c_{end\_m}^2-2\sqrt{r_a/r_z}\cdot u_a c_{end\_m}\cos\alpha$  $\left[\Delta c_{end\_m}\right)^2 = \left(r_a\left/r_z\right) \! \! u_a^{\,2} + c_{end\_m}^{\,2} - 2 \sqrt{r_a/r_z} \cdot u_a c_{end\_m}$ 

Dabei ist die Grösse  $c_{end_m} \cos \alpha = c_u$  die Umfangskomponente des Vektors  $\vec{c}_{end_m}$ , d.h. dessen Projektion auf die Umlaufbahn des Zielplaneten. Sie kann auf Grund des Flächensatzes (2. Keplersches Gesetz) ganz einfach wie folgt bestimmt werden:

$$
r_z c_u = r_a c_{\text{anf}_{-m}} \quad \rightarrow \quad c_u = \frac{r_a}{r_z} c_{\text{anf}_{-m}}
$$

Damit erhält man schliesslich:

$$
\frac{\Delta c_{end\_m}}{u_a} = \sqrt{\left(\frac{r_a}{r_z}\right)\left\{1 + \frac{2(r_a + r_{\text{max}} - r_z)}{(r_a + r_{\text{max}})} - 2\sqrt{\left(\frac{r_a}{r_z}\right)\frac{2r_{\text{max}}}{r_a + r_{\text{max}}}}\right\}}
$$
\n
$$
\Delta c_{\text{mod}} = \left|\Delta c_{\text{anf\_m}}\right| + \left|\Delta c_{\text{end\_m}}\right|
$$

Trägt man den Geschwindigkeitsaufwand  $\Delta c_{\rm mod}$  über die Flugzeit  $t_{_{m}}$  auf, so ist aus dem Kurvenverlauf ersichtlich, dass die Flugzeit anfänglich viel stärker abnimmt als der Geschwindigkeitsaufwand ansteigt. Beschränkte Bahnverkürzungen können also durchaus sinnvoll sein, da bei bescheidenem Mehraufwand ein relativ grosse Zeitgewinn realisiert werden kann.

Wie bereits früher stellen  $\Delta c_{\text{ant}}$  *m* und  $\Delta c_{\text{end}}$  *m* auch hier nur die

Geschwindigkeitsdifferenzen am Rande der Gravisphären dar. Um noch die tatsächlich erforderlichen Start- und Endkick-Geschwindigkeiten im Perizentrum der

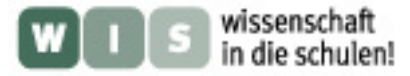

Hyperbelbahnen (innerhalb der Gravisphären) zu bestimmen, können wieder dieselben Formeln wie oben verwendet werden:  $\Delta w_{total} = |\Delta w_{a}| + |\Delta w_{z}|$ .

#### **Drehung der Bahnebene mit Dreiimpuls-Methode**

Da Änderungen der Bahnneigung im interplanetaren Bereich von Transferbahnen kaum eine Rolle spielen, soll hier ein Problem für einen Erdsatelliten betrachtet werden. Es wird angenommen, eine Kreisbahn mit dem Radius  $r_a$  und der Umlaufgeschwindigkeit  $u_a$  um die Erde solle um den Winkel  $\delta$  in eine andere Ebene gedreht werden. Dazu wird diese Kreisbahn temporär in eine Hohmann-Ellipse mit der grossen Halbachse *a* umgewandelt, in deren Apogäum (Radius  $r_{\text{max}}$ ) die Drehung in die andere Ebene vorgenommen wird. In der neuen Ebene soll die ursprüngliche Kreisform ( $r = r_a$ ) aber wieder hergestellt werden, sodass nach dem gesamten Manöver das Bahnenergieniveau wieder den ursprünglichen Wert hat. Dazu sind drei mittels Schubimpulsen zu erzeugende Geschwindigkeitsänderungen  $Δw$  notwendig.

Der erste und dritte "Kick" erfolgen im Perigäum  $(r_a)$ . Sie sind verantwortlich für den Wechsel von der Kreis- in die Ellipsenbahn und umgekehrt. Beide sind in diesem Falle vom Betrag her gleich gross, aber entgegengesetzt gerichtet.

Nach früheren Herleitungen gilt mit *w* als Geschwindigkeit und  $r_{\text{max}} = 2a - r_a$ :

$$
\frac{\Delta w_{peri}}{u_a} = \left| \frac{\Delta w_1}{u_a} \right| + \left| \frac{\Delta w_3}{u_a} \right| = 2 \left( \sqrt{\frac{2r_{\text{max}}}{r_a + r_{\text{max}}}} - 1 \right) = 2 \left( \sqrt{2 - \frac{r_a}{a}} - 1 \right)
$$

Der 2. Impuls ist der Apogäums-Kick im Radius  $r_{\text{max}}$ , der die eigentliche Drehung der Bahnebene bewirkt. Die Geschwindigkeit des Satelliten beträgt dort (siehe oben):

$$
\frac{w_{apo}}{u_a} = \sqrt{\left(\frac{r_a}{r_{\text{max}}}\right)\frac{2r_a}{r_a + r_{\text{max}}}} = \frac{r_a/a}{\sqrt{2 - (r_a/a)}}
$$

Dieser Betrag wird durch die Drehung nicht verändert, hingegen die Richtung des Vektors um den Winkel δ. Dabei gilt folgende Gleichung:

$$
\Delta \vec{w}_{apo} = \vec{w}_{apo\_2} - \vec{w}_{apo\_1}
$$

Da zwischen den gleich langen Vektoren  $\vec{w}_{_{apo\_1}}$  und  $\vec{w}_{_{apo\_2}}$ der Winkel δ besteht, folgt aus dem Cosinussatz:

$$
\left(\frac{\Delta w_{apo}}{u_a}\right)^2 = 2\left(1 - \cos\delta\right)\left(\frac{w_{apo}}{u_a}\right)^2 = \frac{2\left(r_a/a\right)^2\left(1 - \cos\delta\right)}{2 - \left(r_a/a\right)}
$$

Somit wird die gesamte benötigte Geschwindigkeitsänderung als Funktion von  $(a/r_a)$ ,  $δ$  und  $u_a$ :

$$
\frac{\Delta w_{total}}{u_a} = \frac{\Delta w_{peri}}{u_a} + \frac{\Delta w_{apo}}{u_a} = 2\left(\sqrt{2 - \frac{r_a}{a}} - 1\right) + \left(\frac{r_a}{a}\right)\sqrt{\frac{2(1 - \cos\delta)}{2 - (r_a/a)}}
$$

Die beiden folgenden Grenzfälle sind in dieser Formel mitenthalten: a) Direkte Drehung der Kreisbahn ohne elliptische Zwischenbahn  $(r_a/a=1)$ :

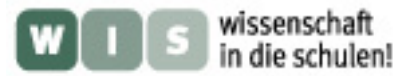

$$
\frac{\Delta w_{\text{total}}}{u_a} = \sqrt{2(1 - \cos \delta)}
$$

b) Zwischenellipse wird zur Fluchtparabel  $(a \rightarrow \infty, r_a/a \approx 0)$ :

$$
\frac{\Delta w_{\text{total}}}{u_a} = 2(\sqrt{2} - 1)
$$

Sehr wichtig ist selbstverständlich, auf Grund eines gegebenen Drehwinkels δ die Halbachse *a* bzw. das Verhältnis  $r_a/a$  für diejenige Ellipsenbahn zu finden, bei welcher die Summe aller Geschwindigkeitsimpulse Δw<sub>total</sub> / u<sub>n</sub> minimal ist. Durch Nullsetzen der Ableitung

$$
d\left(\frac{\Delta w_{total}}{u_a}\right)\bigg/d\left(\frac{r_a}{a}\right)=0\,,
$$

(wobei die Grösse  $D = \sqrt{2(1-\cos\delta)}$  für einen gegebenen Winkel  $\delta$  als Konstante zu betrachten ist) findet man nach einiger Zwischenrechnung die verblüffend einfache Formel:

$$
\left(\frac{r_a}{a}\right)_{optimal} = \frac{4\{1-D\}}{2-D}
$$

Der Ausdruck ist aber nur gültig, sofern  $0 \le r_a/a \le 1$  herauskommt. Das ergibt folgende Grenzbedingungen:

$$
(2/3) \le D \le 1 \quad \rightarrow \quad (7/9) \ge \cos \delta \ge (1/2) \quad \rightarrow \quad 38.942^{\circ} \le \delta \le 60^{\circ}
$$

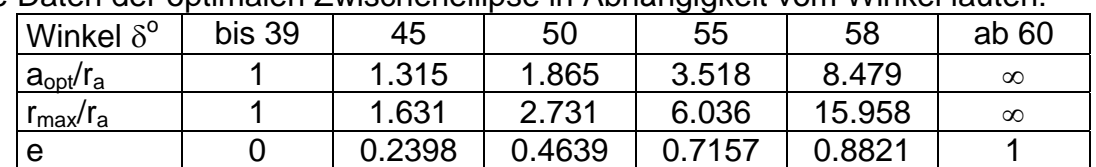

Die Daten der optimalen Zwischenellipse in Abhängigkeit vom Winkel lauten:

Im vorliegenden Fall muss also bei Winkeln unter 39° die Bahndrehung direkt vorgenommen werden, d.h. ohne Umweg über eine Ellipsenbahn. Andererseits ist es für Drehwinkel ab 60° am günstigsten, wenn der Satellit zuerst beinahe auf Fluchtgeschwindigkeit beschleunigt, seine Richtung dann in sehr grosser Erdentfernung verändert und er nach der Rückkehr praktisch wieder von Flucht- auf Kreisbahngeschwindigkeit abgebremst wird. Da dieses Vorgehen extrem viel Zeit erfordert, muss in der Praxis eine Lösung gewählt werden, die einen Kompromiss zwischen Zeit- und Mehrenergie-Aufwand darstellt.

Selbstverständlich lässt sich mit der Dreiimpulsmethode auch ein Übergang in einen Orbit mit anderem Energieniveau mit einer Drehung der Bahnebene kombinieren. Die Herleitung verläuft analog wie oben, sie resultiert aber in aufwändigeren Formeln.